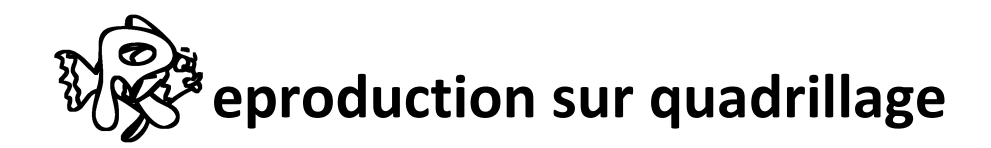

Reproduis le dessin en utilisant le quadrillage pour te guider.

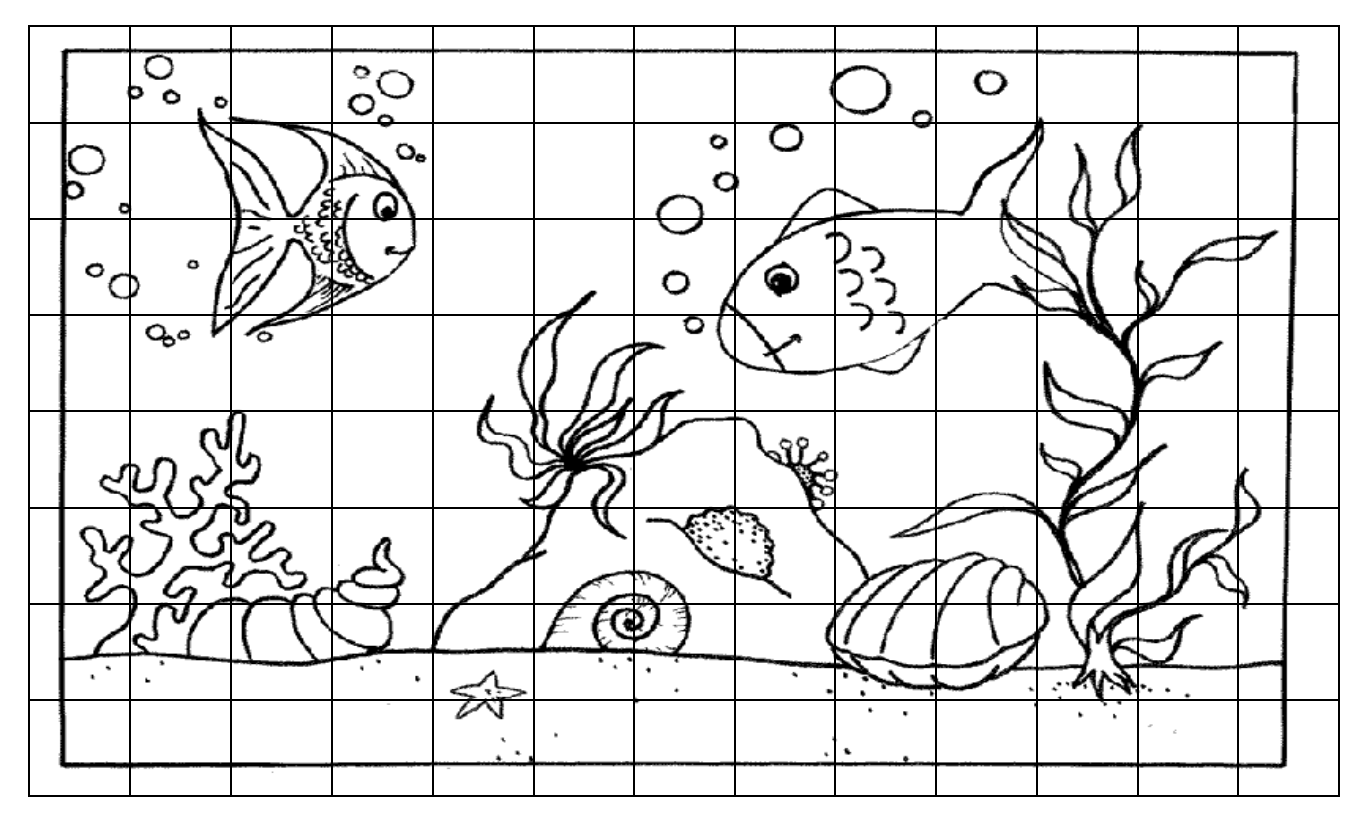

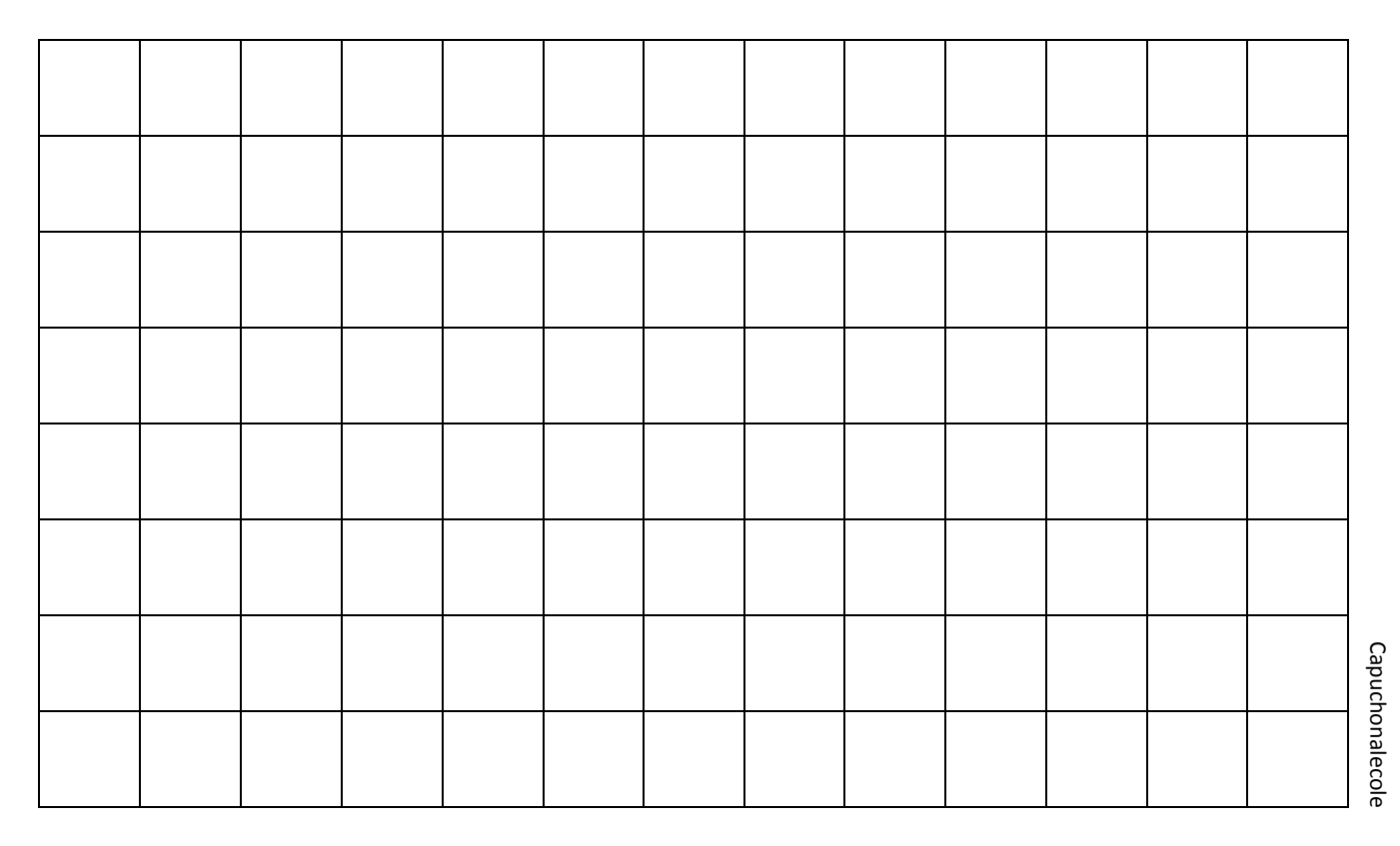